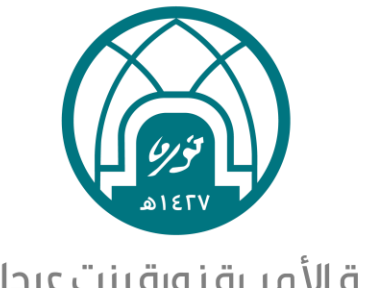

جامعة الأميرة نورة بنت عبدالرحمن Princess Nourah bint Abdulrahman University

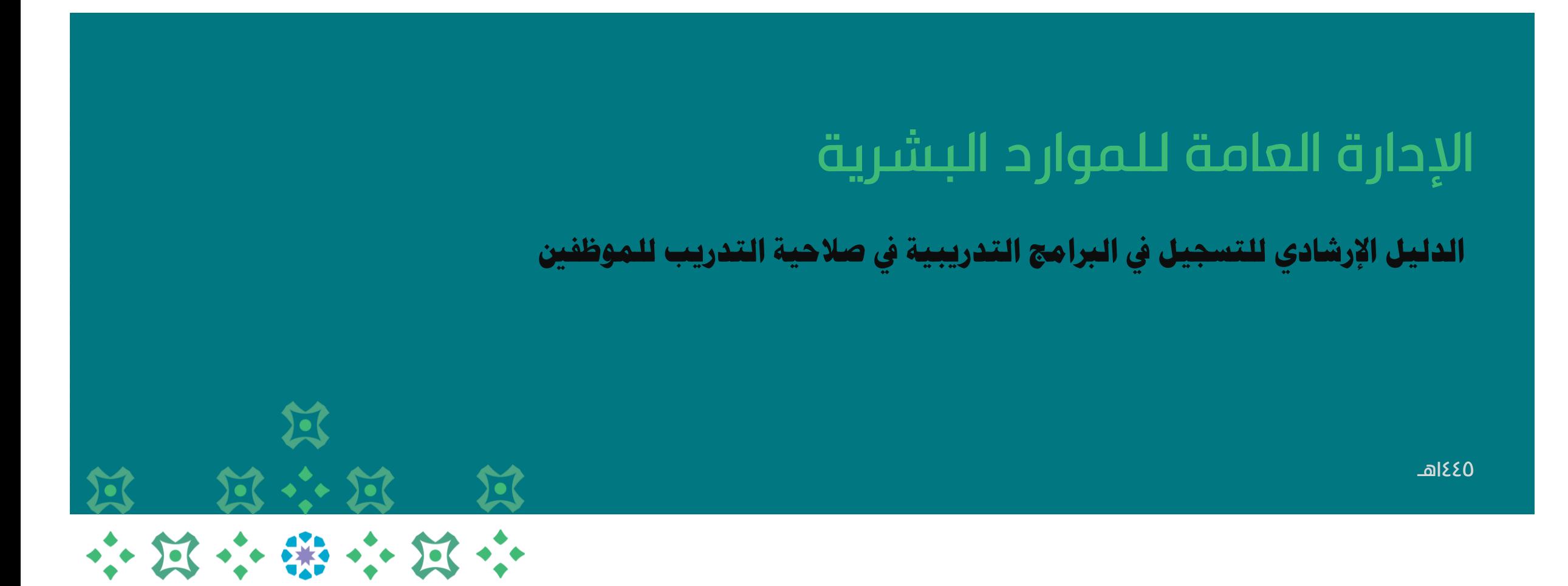

### **آلية الدخول على صالحية التدريب للموظفني**

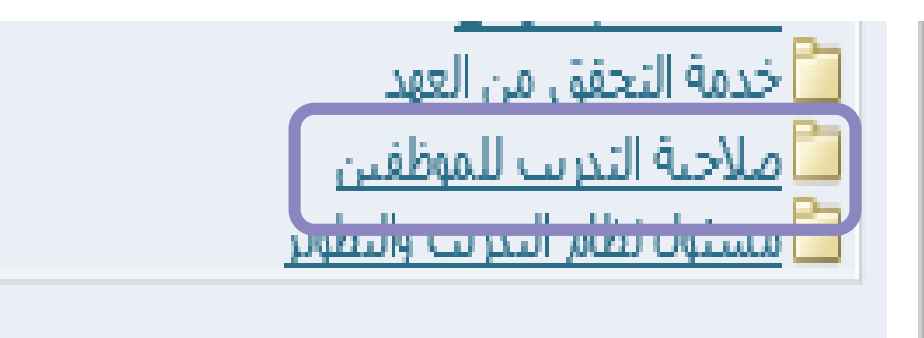

**1**

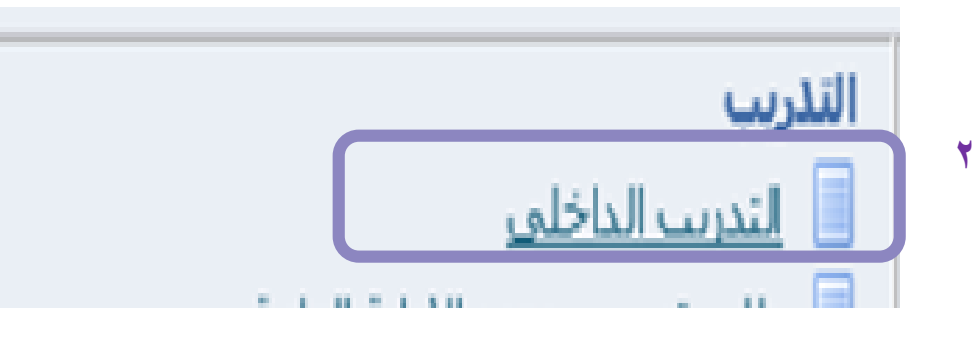

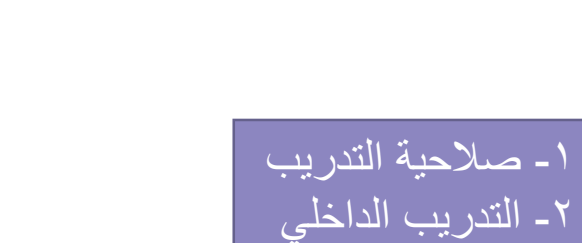

医

小过小带小过小

过

第 第六第

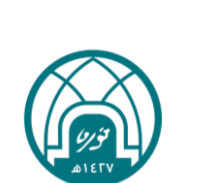

### **آلية التسجيل يف الربامج التدريبية**

# 小河小街小河小 **N N + N N** 过

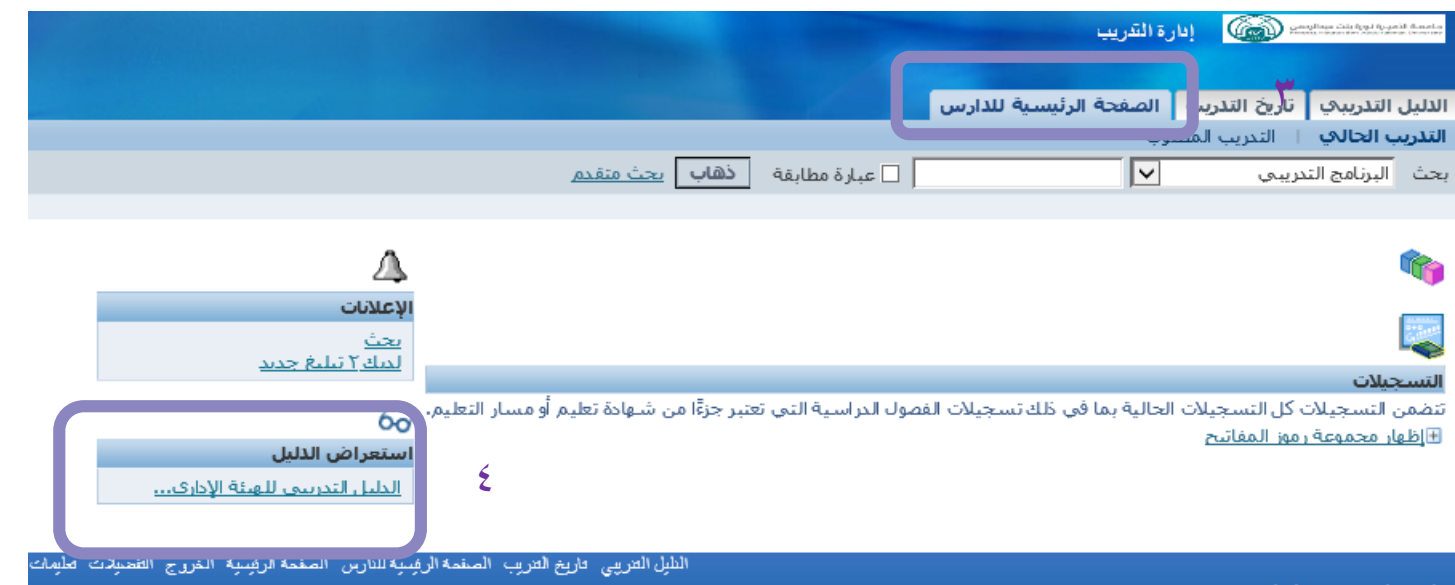

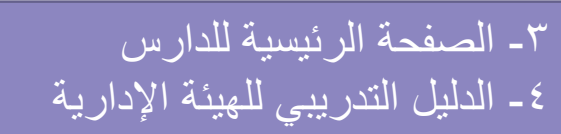

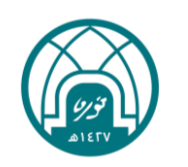

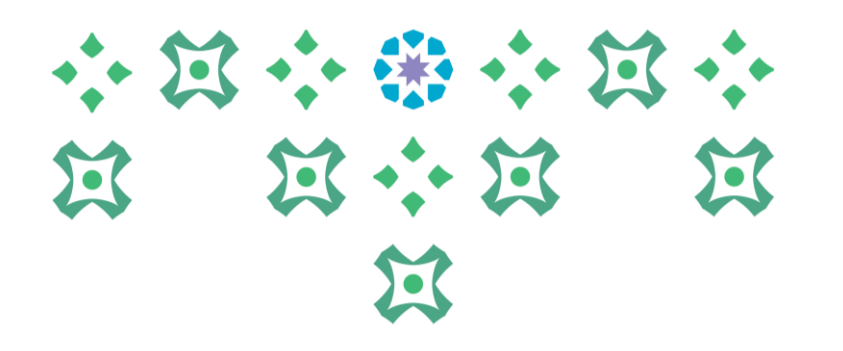

### **آلية التسجيل يف الربامج التدريبية**

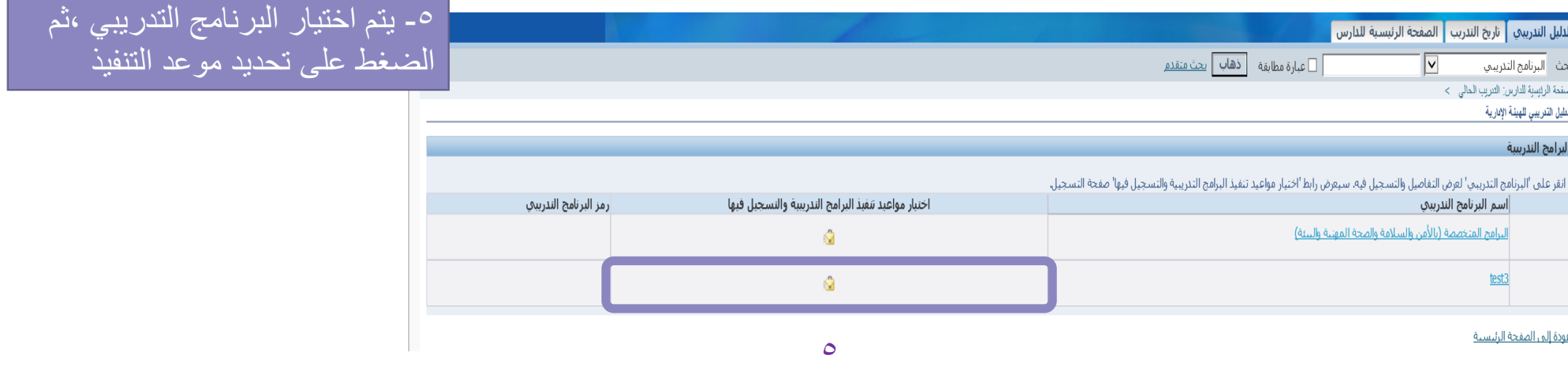

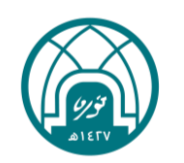

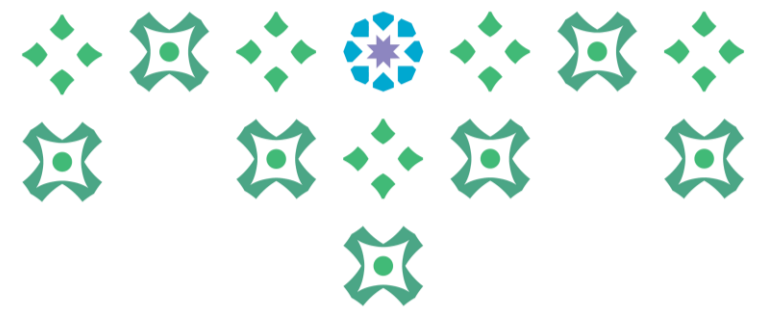

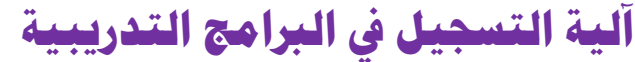

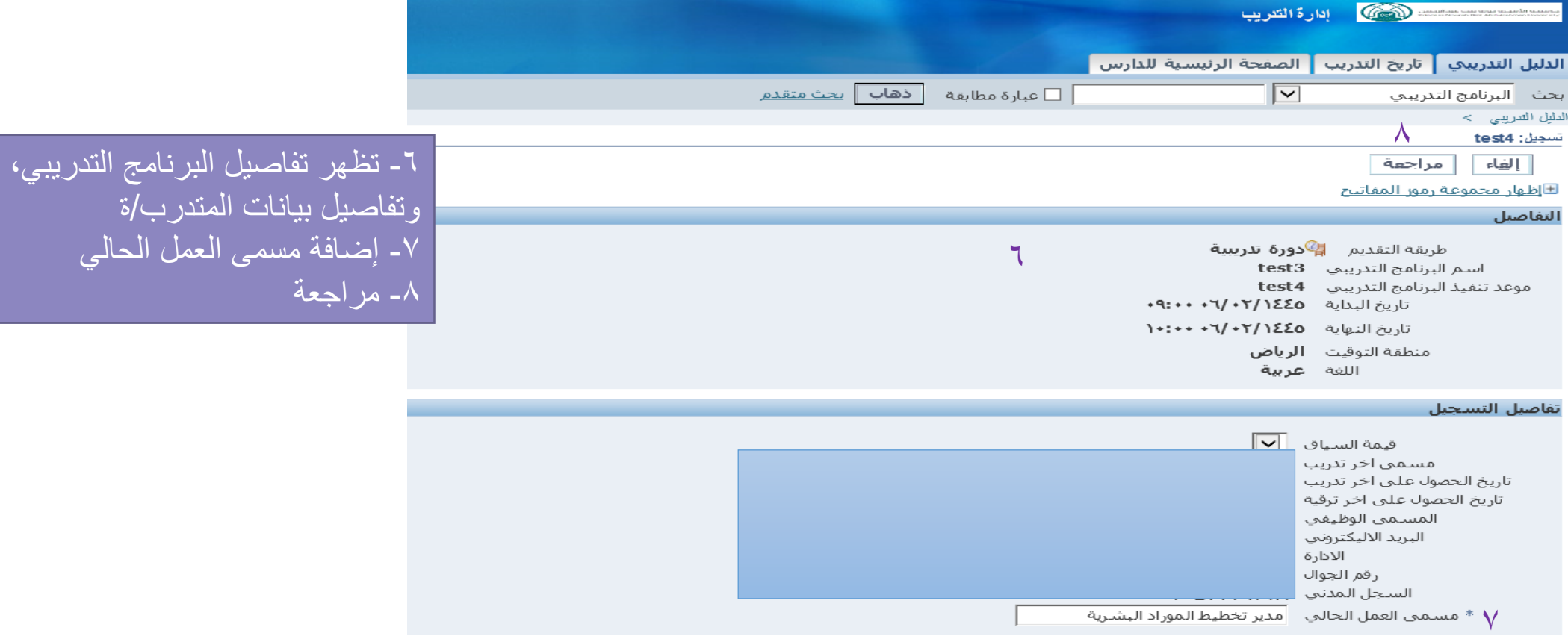

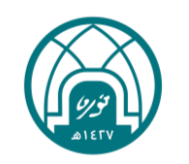

# 小过小番小过小 第 第六第 第 过

### **آلية التسجيل يف الربامج التدريبية**

مراجعة اللخلف | تنفي<u>ذ</u> |

**Contractor** 

1 استخدم هذه الصفحة لمراجعة التغييرات الخاصة بك. انقر تنفيذ لاعتماد الإجراء أو انقر للخلف لاستمرار العمل في هذا الإجراء<br>●

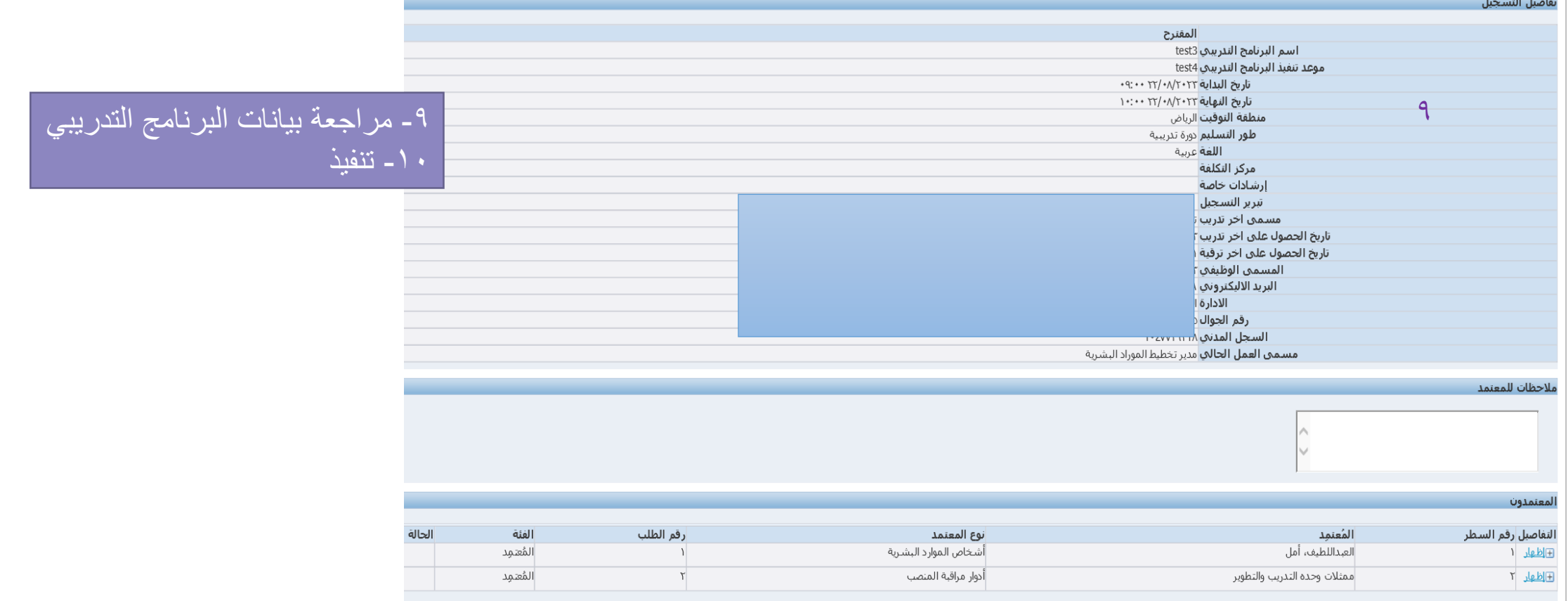

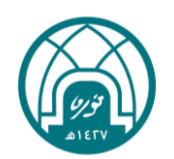

## 网络番子耳子 过 过 说 医  $\mathbf{E}$

#### المستحسنة المستحدث المستعمل  $\blacktriangledown$  distribution  $\bigoplus$ الدليل التدريبي <mark>، تاريخ التدريب ،</mark> الصفحة الرئيسية للدارس -11 يتم ارسال الطلب للرئيس التدريب الحالي | التدريب المطلوب المباشر لالعتماد ومن ثم لممثالت  $\overline{\mathbf{v}}$ بحث البرنامج التدريبي  $\sqrt{1}$ وحدة التدريب والتطوير ما تھیں<br>م تم تقديم طلب التسجيل في الفصل الدراسي test4 للمدير لاعتمادها. يمكنك مراقبة حالة التسجيل الخاص بك من علامة التبويب التعليم المطلوب بالصفحة الرئيسية للدارس Δ  $\mathbb{G}$ الإعلانات E <u>يحث</u><br><u>لديك ٣ تيليغ جديد</u> النسحيلات التستجيدات<br>تتضمن التسجيلات كل التسجيلات الحالية بما في ذلك تسجيلات الفصول الدراسية التي تعتبر جزءًا من شـهادة تعليم أو مسار التعليم. .<br>ا⊡نا با ⊞إظهار محموعة رموز المفاتيح ستعراض الدليل الدليل التدرييمي للهيئة الإداري...

دول هذه الصفحة جملة السرية

**آلية التسجيل يف الربامج التدريبية** 

الدليل التدريبي تاريخ التدريب الصنفعة الرئيسية للدارس الصنفعة الرئيسية الغروج التفضيلات تعليمات التشغيص

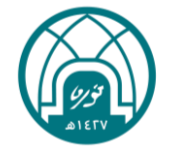

### **آلية تقييم برنامج تدريبي:**

 $\lambda$ 

**بعد إمتام الربنامج التدريبي جيب على املتدربة القيام بتقييم الربنامج التدريبي لك تتمكن من احلصول على الشهادة التدريبية** 

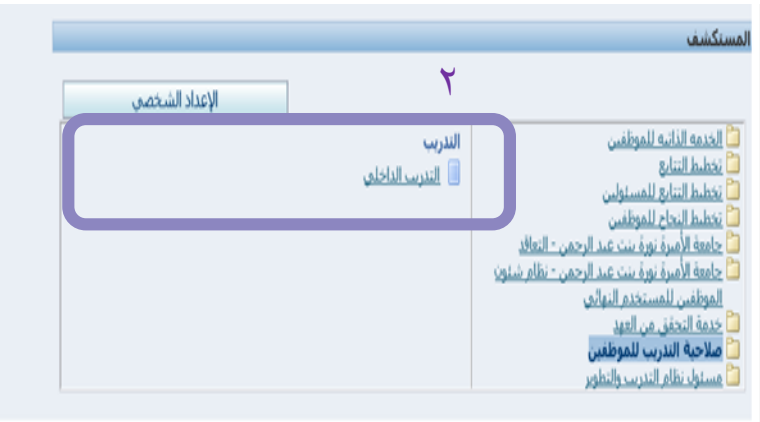

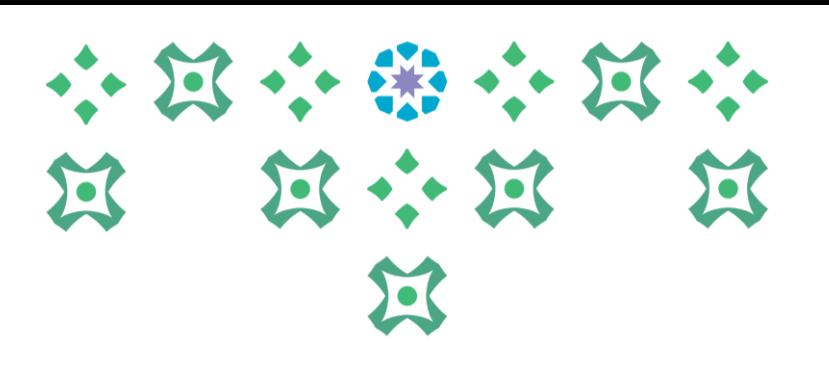

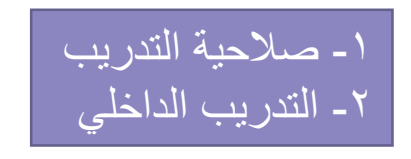

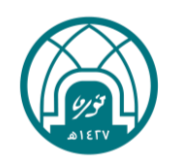

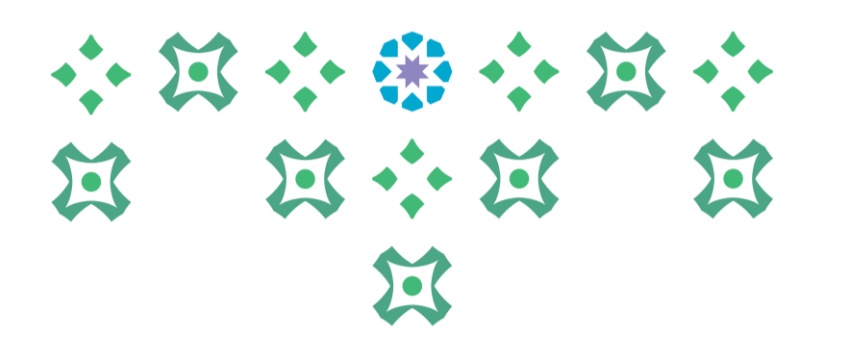

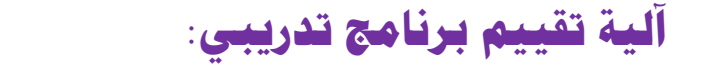

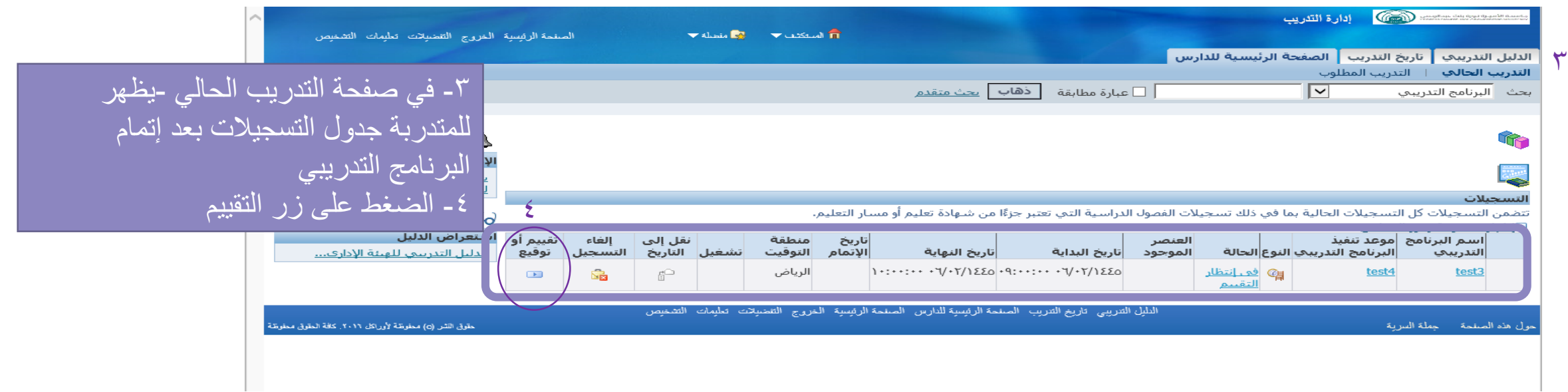

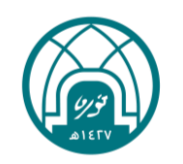

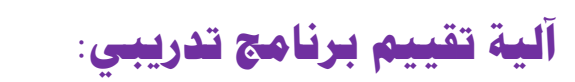

 $\circ$ 

# 小河小田小河小 第 第六第 第 过

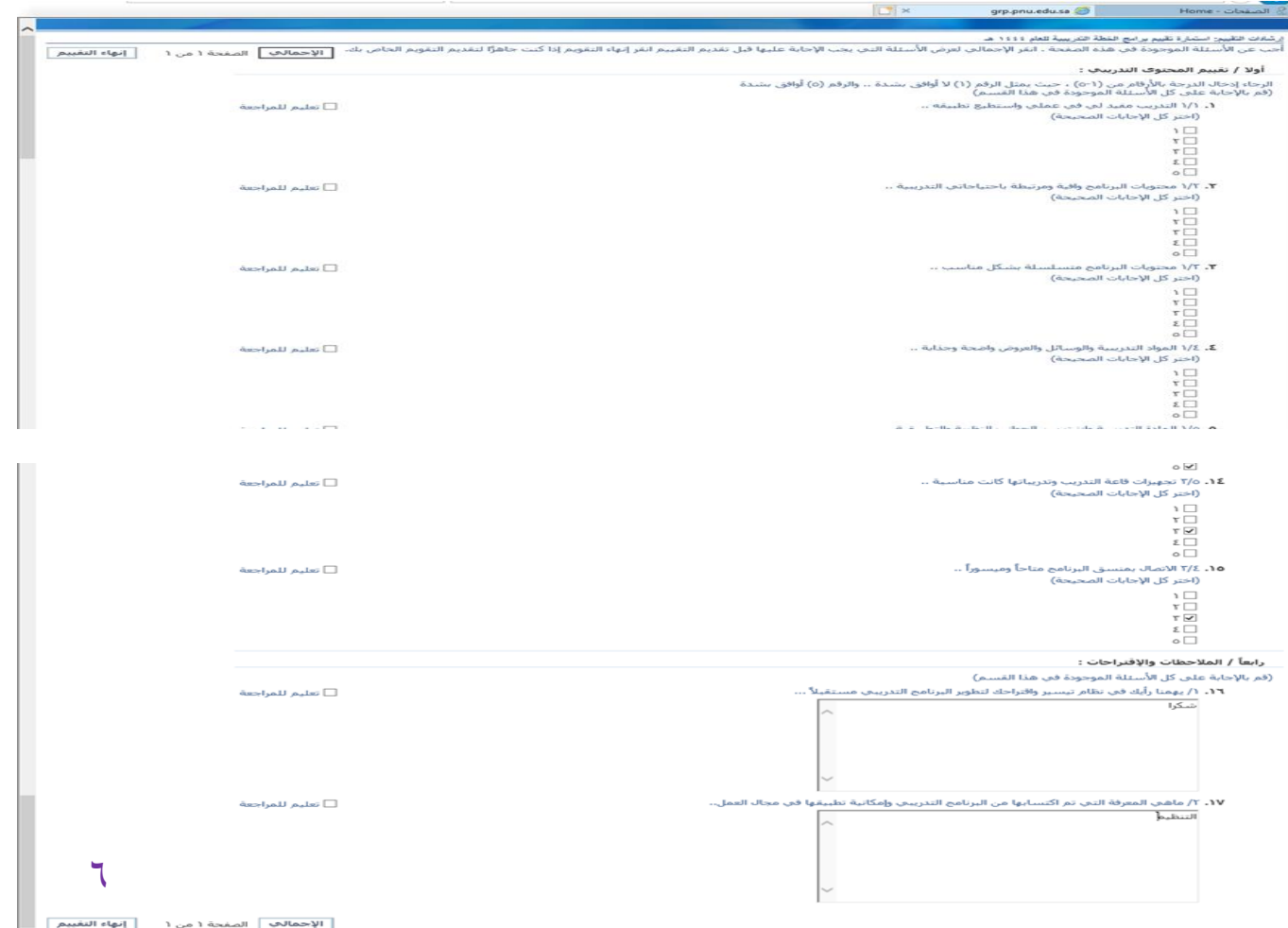

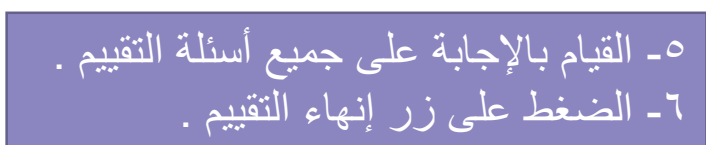

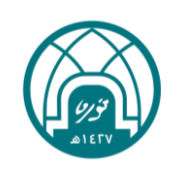

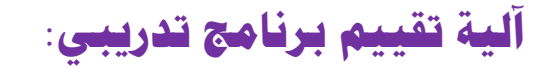

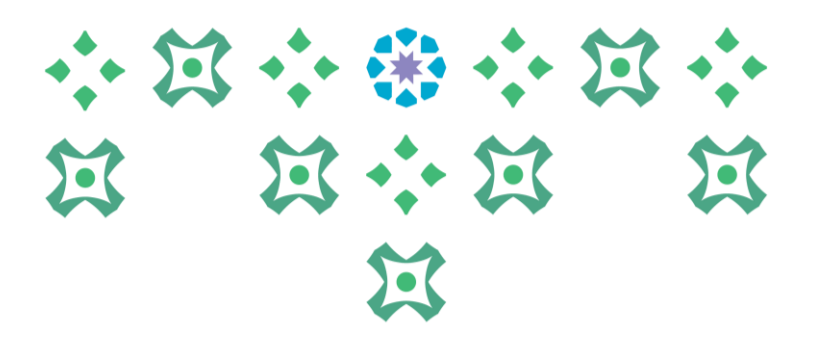

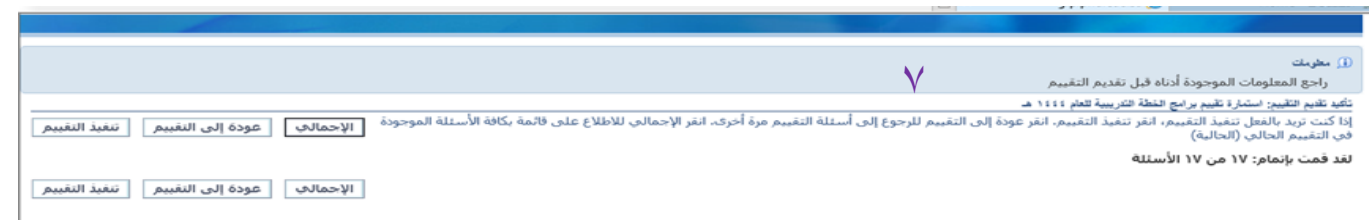

-7 مراجعة المعلومات – تنفيذ التقييم . -8 رسالة تأكيد تم تقديم التقييم بنجاح .

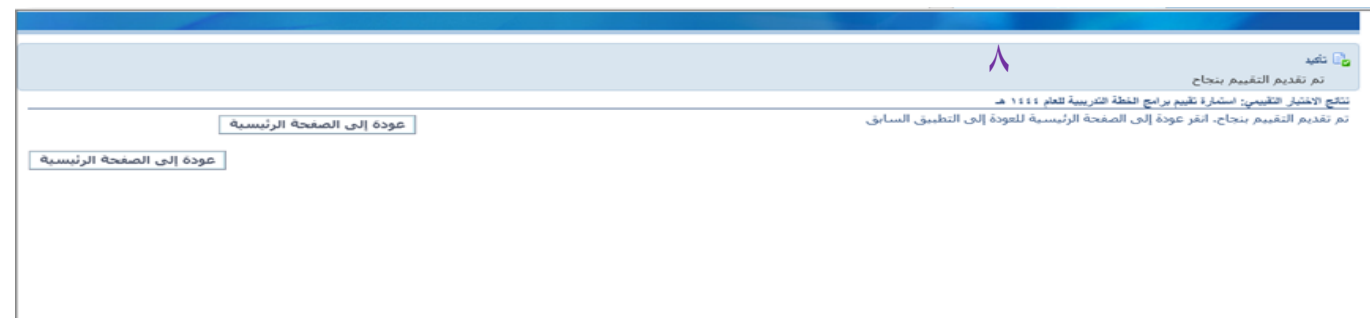

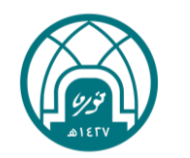

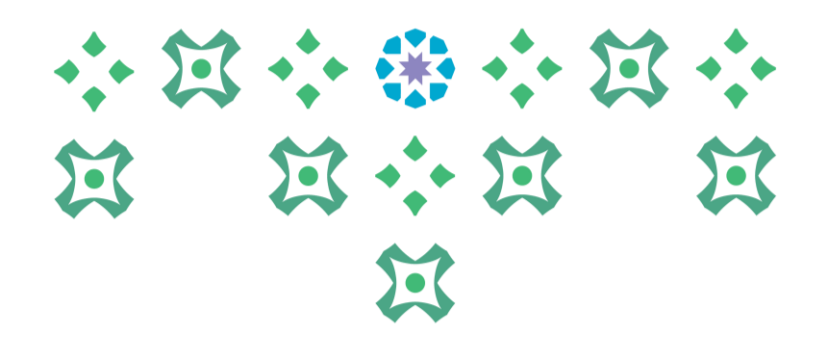

### **طباعة الشهادة :**

### **بعد إمتام تقييم الربنامج التدريبي يتم تسليم املتدرب/ة الشهادة التدريبية من قبل منسقة التدريب**

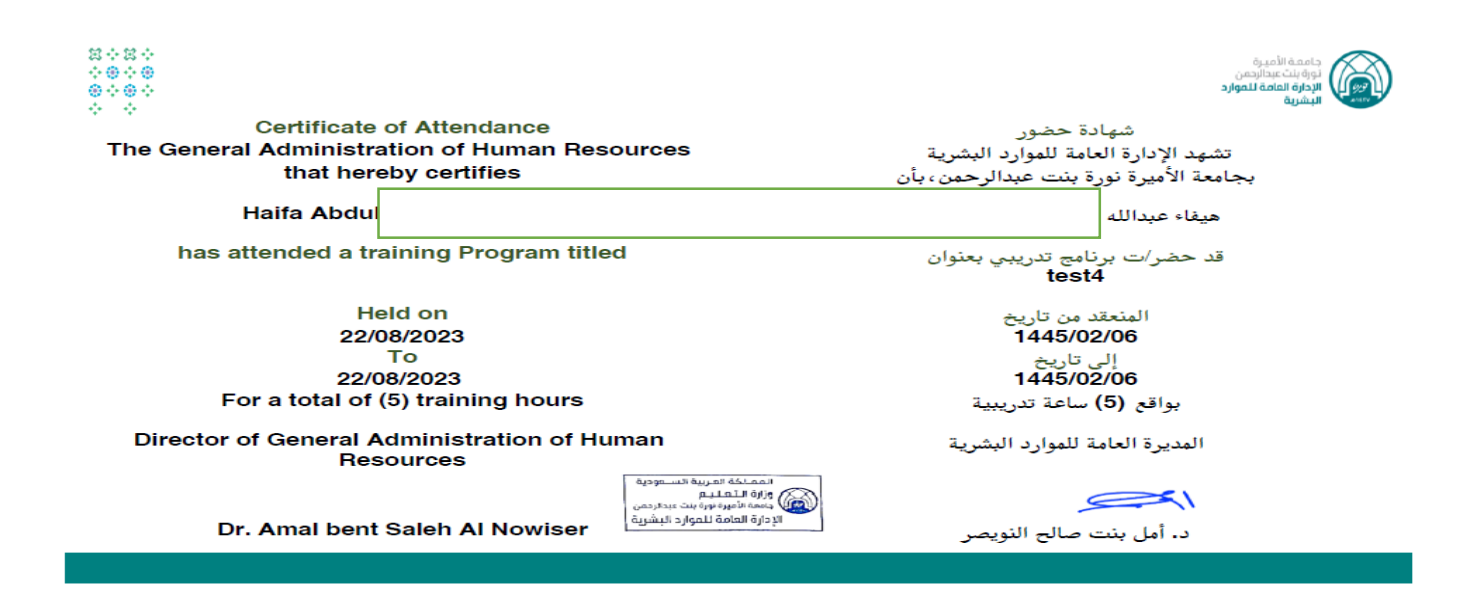

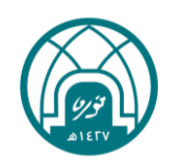

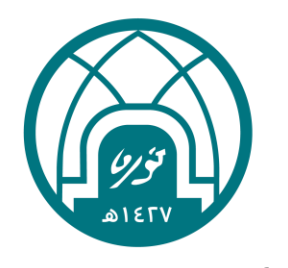

جامعة الأميرة نورة بنت عبدالرحمن Princess Nourah bint Abdulrahman University

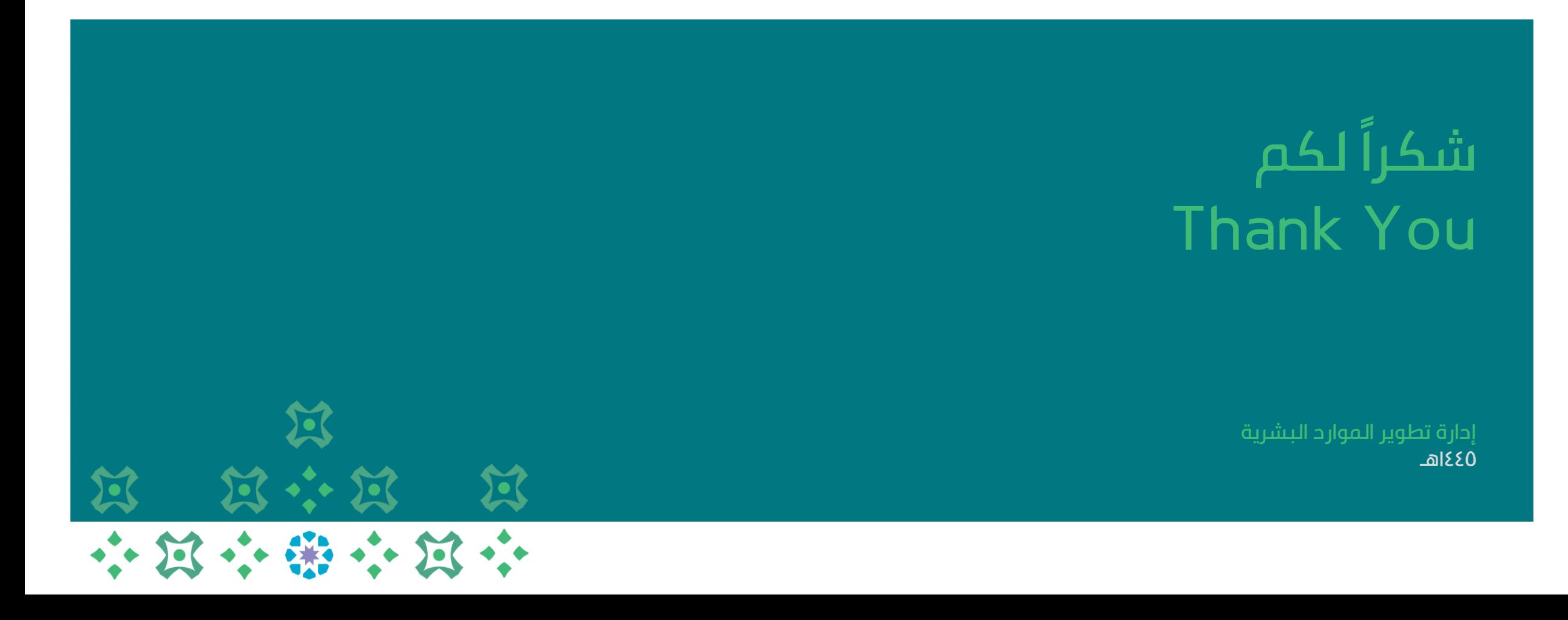